**Adobe Photoshop 2021 Install Crack Activation Key Free (Latest)**

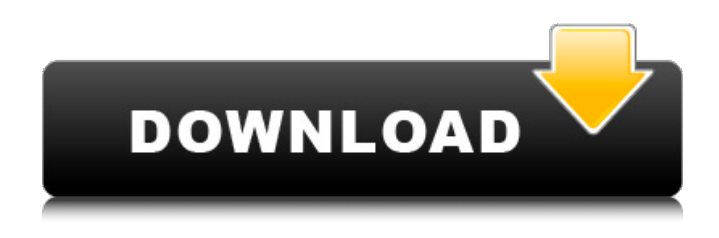

**Adobe Photoshop 2021**

Unlike other programs such as GIMP ( \_`www.gimp.org`\_), Photoshop is much more likely to have image processing and compositing tools available to most users. Chapter 2 gives you some pointers for using Photoshop and Chapter 11

discusses advanced compositing techniques in the software. Most users start with Photoshop Elements 6 and Photoshop CS3, but Photoshop CS3 is a more advanced application. In this chapter, I provide a comparison of Elements 6 and Photoshop CS3, and I explain how to work in either program. # ADOBE PHOTOSHOP CS3 You can quickly open images in Photoshop and other programs by going to File⇒Open, or you

can click the Open button on the toolbar. This button has a film strip over it that shows you all the files in your current project or photo set. In the figure on the right, you see the Open button, which is on the top right edge. To create a new document, choose File⇒New to open the New Document dialog box, shown in Figure 3-1. Then choose the type of document you want. You have these options to choose from: \* \*\*Single

Image:\*\* Open an image that you've exported from your scanner, digital camera, or other device. \* \*\*Photomerge:\*\* Creates a composite image from several images that you've imported into your computer. \* \*\*Workspace:\*\* Brings up the New Document dialog box from within your current Photoshop project. \* \*\*Open:\*\* Opens a RAW image saved in a RAW file format such as those provided by Adobe. RAW

images are a form of compressed, uncompressed, digital-camera raw data file that lets you capture a huge amount of image information. \* \*\*More Files...:\*\* Displays the Open dialog box to select files you want to open. To view only RAW files, choose Files of type CS6 (lowercased \_m\_ ) from the left-hand side of the dialog box. FIGURE 3-1: You can quickly open images by going to File⇒Open, or click the Open

button on the toolbar. ## Inserting and Moving Images Photos, graphic elements, and other objects (everything except empty space) appear on your screen as individual layers. If the object isn't on a layer, you can add it. You can move objects from one layer to another

**Adobe Photoshop 2021 Crack + PC/Windows**

## Elements 11 is a professional graphics program for photo &

video makers. It helps you design images, edit photo, create websites, and much more. If you don't have a copy of Photoshop, don't worry; Elements 11 does not include all Photoshop features like filters or photoshop brushes. Like Photoshop and Photoshop Elements, Adobe Illustrator is a vector graphicsbased program. It was created by Adobe in 1989. The software is used by graphic designers, web designers, marketing agencies,

and many more. The latest version is named Adobe Illustrator CC 2018. Skitch is a free Android app that allows you to take screenshots of almost any Android app. Copy the text, add an image, and share the result. Or type text directly in the app for the same effect. Have you ever wanted to add an artistic touch to your photos? Do you want to take better pictures? Do you need a photo editor to make your pictures look prettier? Then

you should download your favorite photo editor. Photo editors are a great way to add artistic elements to your photos like adding filters, filters, frames, borders, and more. This article will help you get your favorite photo editor on your phone. Filters are a popular feature of photo editing apps. They usually enable you to add a color filter to your photos to change their colors, light effects, and many more. There are

different types of filters and you can find many of them in photo editing apps. Most photo editing apps have a way to crop, move, rotate, and even remove objects from an image. Cropping is the process of removing unwanted space from a photo, so you can only select the part that you want to keep. There are different ways of cropping. You can crop an image manually by moving the control handles or you can crop a photo with the help of an app.

There are many different photo editing apps, but it takes a lot of practice and research to choose

the best photo editor. It is important to know the features of different photo editing apps and the best way to use them. Presets, also called themes, are very popular in photo editing apps. They are sometimes named like  $\star \star \star \star$  or  $\star \star \star \star$  and they usually come in sets of 6 to 20 different effects that are all designed to change the look of

## a681f4349e

Q: AudioEncodingError: 0 - No supporting video encoder found I'm trying to make this raspberry audio server that is able to catch tv stations via livestream. My raspberry pi is working on IPV6 Network on my own home. My problem is that when i try to make the webcam cover the raspberry into the TV and try to watch it on it on my TV, nothing happens. i tried to encode the

audio the same way i encode the video but it doesn't work aswell. here is the code that i use to encode my video and audio. def set\_av\_profiles(av\_profiles,profi le): """ Sets the audio and video profiles based on the given profile. :param av\_profiles: audio, video :param profile: :py:data:`webrtc.AvtpProfile` """ audio\_profile = av\_profiles.audio audio\_encoder

= AvEncoder(audio\_profile, av\_profiles.video,

profile=profile) video\_profile = av\_profiles.video video\_encoder = AvEncoder(video\_profile, av\_profiles.audio, profile=profile) av\_profiles.audio = audio\_encoder av\_profiles.video = video\_encoder class AvEncoder(object): def \_\_init\_\_ (self,profiles,audio\_profile, profile=None): self.audio\_profile = audio\_profile self.video\_profile = profiles.video if not isinstance(

profiles.video.au\_codec\_id, str): raise TypeError("profiles.video.a u\_codec\_id should be str") if not isinstance(profiles.video.v\_codec \_id, str):

**What's New in the?**

Raffael Hökemeyer Raffael Hökemeyer (born 20 December 1986 in Bad Urach) is a German footballer who currently plays as a striker for SV Waldhof Mannheim in the 2. Bundesliga.

Career Markranon Hökemeyer played the 2008–09 season with FC Schwaigach in the Landesliga Bayern-Süd. Bayer Leverkusen Hökemeyer started his professional career at Bayer 04 Leverkusen in the first squad of the 2008–09 season, when he was 18 years old. On 27 October 2008 Hökemeyer made his Bundesliga debut for Bayer in their 2–1 loss at home to Werder Bremen. His first goal came just over a month later when he

scored the winning goal in the game against Bayer 04 Leverkusen on 17 February 2009. A week later, he scored his first goal in the UEFA Champions League as Bayer lost 2–0 against Shakhtar Donetsk in the round of 16. After that match, Bayer manager Christian Gross praised Hökemeyer for his impressive performance and also said "I would be happy if Raffael became the captain of Leverkusen in the future." He

continued his impressive performances during the 2009–10 season, scoring 8 goals in 28 league matches. He scored two goals in the 2010–11 season which helped Bayer beat Bayern Munich in the 2010 DFB-Pokal final. Bayer finished the 2009–10 season as runners-up in the Bundesliga. In the summer of 2011, Leverkusen sold Hökemeyer to Dutch Eredivisie side Heerenveen. Heerenveen released him after only six

months. SV Wacker Burghausen On 22 August 2012, Hökemeyer signed with SV Wacker Burghausen on a one-year contract. SV Wacker Reutlingen In August 2014, he moved to SV Wacker Reutlingen. Career statistics 1.Includes German Cup, UEFA Champions League and UEFA Cup. 2.Includes promotion playoff. Honours Individual Bayer 04 Leverkusen DFL-Supercup: 2009 References External links Category:1986

births Category:Living people Category:People from Bad Urach Category:German footballers Category:Bayer 04 Leverkusen players

**System Requirements For Adobe Photoshop 2021:**

- Windows 7/8/8.1/10 (32-bit & 64-bit) - 6 GB RAM - 512 MB video card - DirectX compatible video card - 3 GB available space - Internet connection - 1080p HD display and speakers - 64 bit Version GTA IV Multiplayer PC FAQ Version 1.3 - Fixed font issues in win7. - Fixed an error in the launch game music. - Fixed an error in the

## Related links:

<https://www.argyll-bute.gov.uk/sites/default/files/webform/photoshop-2021-version-223.pdf> <https://rackingpro.com/performance/23022/> [https://secret-bayou-45441.herokuapp.com/Photoshop\\_2022\\_Version\\_2311.pdf](https://secret-bayou-45441.herokuapp.com/Photoshop_2022_Version_2311.pdf) <https://lalinea100x100.com/2022/06/30/photoshop-2021-version-22-5-1-product-key-activation-code-with-keygen-free/> [https://beznaem.net/wp-content/uploads/2022/06/Adobe\\_Photoshop\\_CC\\_2018.pdf](https://beznaem.net/wp-content/uploads/2022/06/Adobe_Photoshop_CC_2018.pdf) <https://caspianer.com/wp-content/uploads/2022/06/samwald.pdf> <https://www.apokoronews.gr/advert/adobe-photoshop-cs5-crack-keygen-with-serial-number-updated-2022/> [https://www.burgy.org/sites/g/files/vyhlif1451/f/uploads/informal\\_results\\_may\\_2\\_2022.pdf](https://www.burgy.org/sites/g/files/vyhlif1451/f/uploads/informal_results_may_2_2022.pdf) <https://www.customwizard.com.au/sites/default/files/webform/ragflo781.pdf> <https://lasdocas.cl/photoshop-2021-version-22-5-1-hacked-free-2022-new/> [https://technospace.co.in/upload/files/2022/06/blMnP3xANem4uiusSKLY\\_30\\_6fdce65ec37ed086ebd881da6cd4afc7\\_file.pdf](https://technospace.co.in/upload/files/2022/06/blMnP3xANem4uiusSKLY_30_6fdce65ec37ed086ebd881da6cd4afc7_file.pdf) <https://jeanben.com/adobe-photoshop-2021-version-22-full-license/> [https://www.templetonma.gov/sites/g/files/vyhlif3911/f/file/file/phone-contact\\_list\\_for\\_all\\_offices.pdf](https://www.templetonma.gov/sites/g/files/vyhlif3911/f/file/file/phone-contact_list_for_all_offices.pdf) <http://barrillos.org/2022/06/30/adobe-photoshop-cc-2019-keygenerator-x64-latest/> <http://estesparkrentals.com/photoshop-2021-version-22-5-1-crack-with-serial-number-with-license-code-download/> [https://mentorus.pl/wp-content/uploads/2022/07/Adobe\\_Photoshop\\_2021\\_Version\\_2231\\_full\\_license\\_\\_\\_Download.pdf](https://mentorus.pl/wp-content/uploads/2022/07/Adobe_Photoshop_2021_Version_2231_full_license___Download.pdf) <http://jaxskateclub.org/2022/06/30/photoshop-2022/> <https://hilivecourses.com/adobe-photoshop-cc-2018-version-19-universal-keygen-activation-code-download-pc-windows/> [http://peoplecc.co/wp-content/uploads/Photoshop\\_2022\\_Version\\_2341.pdf](http://peoplecc.co/wp-content/uploads/Photoshop_2022_Version_2341.pdf)

<http://stroiportal05.ru/advert/photoshop-2022-version-23-hacked-2022/>